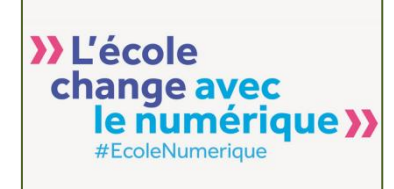

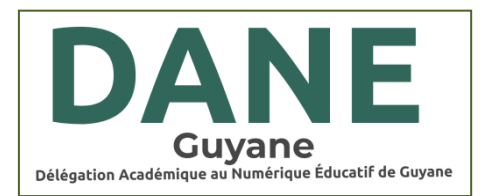

### **E** Guide pour l'utilisation **des robots THYMIO en classe (C2)**

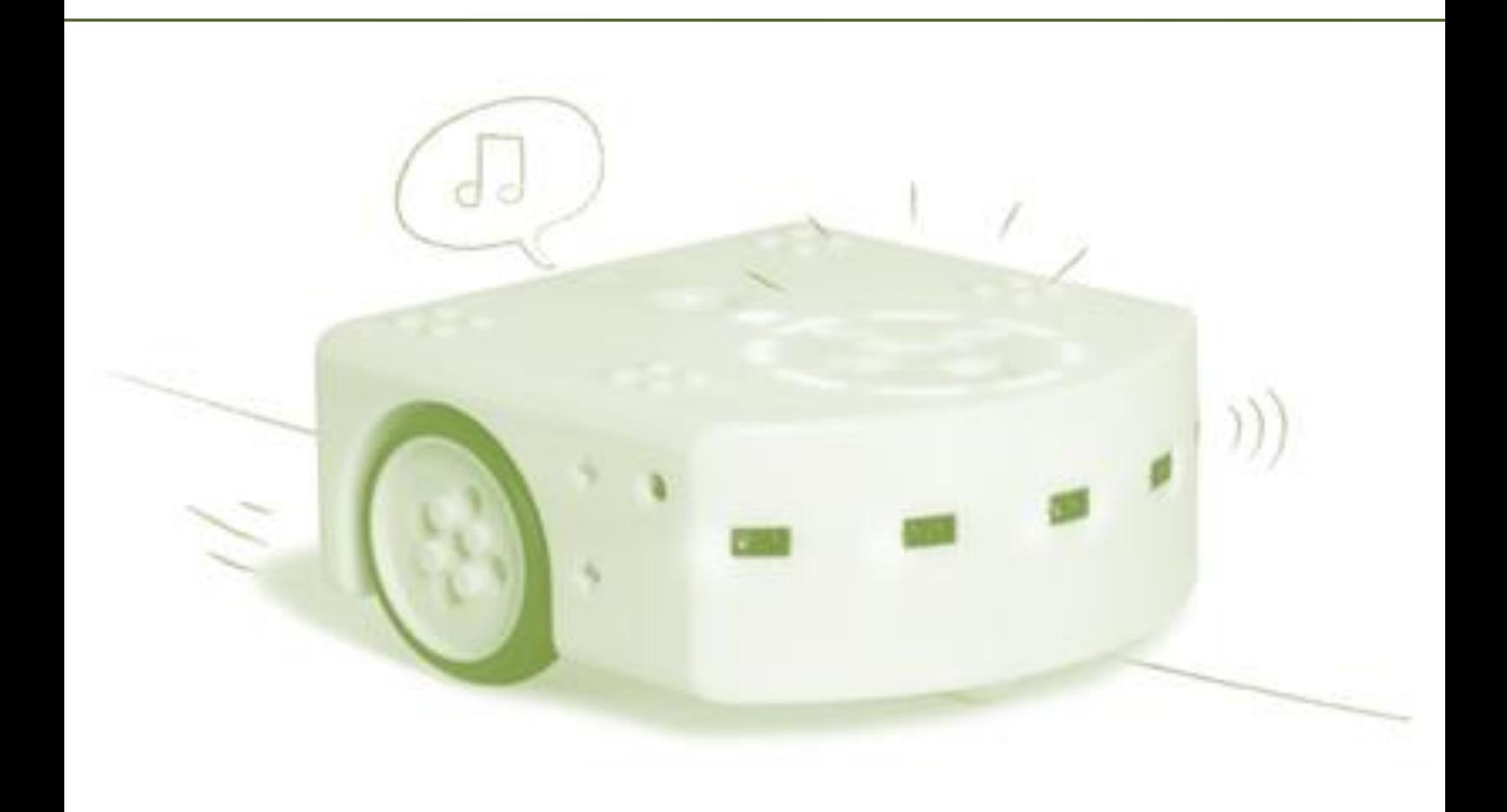

![](_page_0_Picture_4.jpeg)

## **Le robot Thymio en bref...**  $))$ thym

Robot développé en collaboration par l'École Polytechnique Fédérale de Lausanne (EPFL) et l'École Cantonale d'Art de Lausanne (écal).

![](_page_1_Picture_2.jpeg)

Il est facile à prendre en main et à manipuler grâce à sa petite taille (110x110x50 mm) et à son poids réduit.

Le Thymio II possède de nombreux capteurs (microphone, récepteur infrarouge, température, proximité, accéléromètre, capteurs au sol pour le

suivi de lignes), actionneurs (moteurs, haut-parleurs, LEDs) et connecteurs (USB, carte mémoire).

![](_page_1_Figure_6.jpeg)

Il utilise la lumière en affichant extérieurement les six différents types de comportement qu'il peut adopter par le biais de six couleurs:

- Vert: Thymio l'amical suit un objet situé devant lui
- Jaune: Thymio l'explorateur explore le monde tout en évitant les obstacles
- Rouge: Thymio le peureux fuit ce qui l'approche, détecte les chocs, la chute libre et indique la gravité
- Mauve: Thymio l'obéissant exécute les ordres donnés par les boutons ou une télécommande
- Turquoise: Thymio l'enquêteur suit une piste
- Bleu: Thymio l'attentif réagit au son.

### **Apprendre la programmation avec le robot Thymio :**

En plus, des fonctionnalités programmées dans le robot qui permettent une grande interactivité, notamment pour la compréhension du fonctionnement des capteurs, Thymio est un robot programmable via différentes interfaces.

![](_page_2_Picture_9.jpeg)

# thymiovpl

C'est un module d'Aseba qui permet de programmer le robot en associant des blocs d'événements et d'actions.

*Pour en savoir plus :*

<https://www.thymio.org/fr:visualprogramming>

### **Le langage de programmation visuel (VPL)**

### **Blockly**

![](_page_3_Picture_1.jpeg)

Développé par Google, Blockly est un pont idéal entre la programmation visuelle et textuelle. Il suffit d'assembler des blocs visuels sans écrire une seule ligne de code !

#### **Programmation texte avec Aseba Studio**

![](_page_3_Picture_4.jpeg)

Pour aller encore plus loin avec Thymio...

**<https://www.thymio.org/fr:thymio>**